## Package 'ivo.table'

March 19, 2024

Title Nicely Formatted Contingency Tables and Frequency Tables

Version 0.4.1

#### Description

Nicely formatted frequency tables and contingency tables (1-way, 2-way, 3-way and 4-way tables), that can easily be exported to HTML or 'Office' documents. Designed to work with pipes.

License MIT + file LICENSE

Encoding UTF-8

URL <https://github.com/mthulin/ivo.table>

BugReports <https://github.com/mthulin/ivo.table/issues>

RoxygenNote 7.2.3

Imports dplyr, flextable, checkmate, officer, tidyr

#### NeedsCompilation no

Author Måns Thulin [aut, cre], Kajsa Grind [aut], Stefan Furne [aut]

Maintainer Måns Thulin <mans@statistikkonsult.com>

Repository CRAN

Date/Publication 2024-03-19 15:20:02 UTC

### R topics documented:

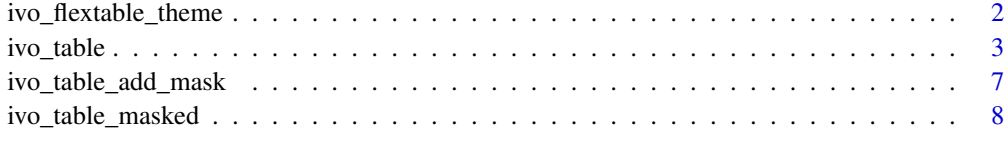

**Index** [11](#page-10-0)

<span id="page-1-0"></span>ivo\_flextable\_theme *Use nice fonts and colors for tables*

#### Description

A flextable theme for ivo\_table objects.

#### Usage

```
ivo_flextable_theme(
 x,
 kway = 2,
 rowsums = FALSE,
 caption = NA,
 highlight_cols = NULL,
 highlight_rows = NULL,
 color = "darkgreen",
 font_name = "Arial"
)
```
#### Arguments

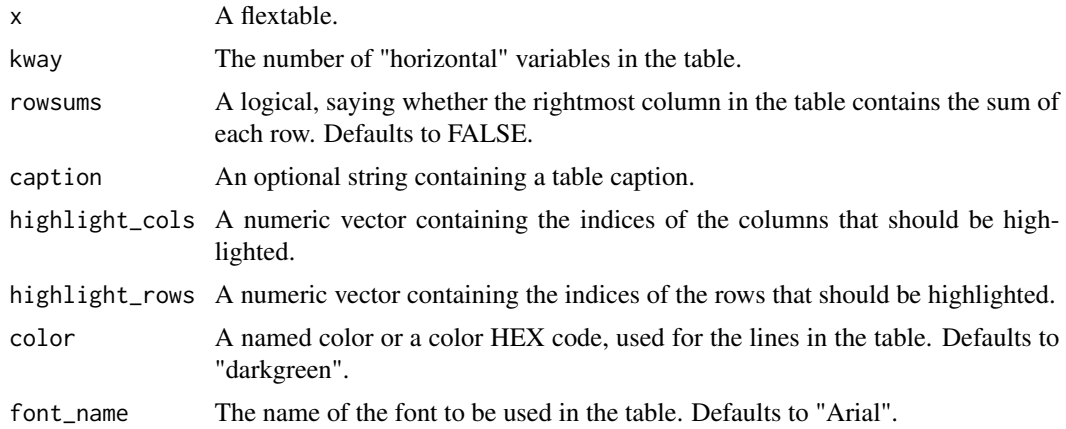

#### Details

The default settings use a dark green color and a sans serif font.

#### Value

A styled flextable.

#### Author(s)

Måns Thulin

#### <span id="page-2-0"></span>ivo\_table 3

#### Examples

```
library(tidyr)
library(dplyr)
library(flextable)
example_data <- data.frame(Year = sample(2020:2023, 50, replace = TRUE),
A = sample(c("Type 1", "Type 2"), 50, replace = TRUE),B = sample(c("Apples", "Oranges", "Bananas"), 50, replace = TRUE),
C = sample(c("Swedish", "Norwegian", "Chilean"), 50, replace = TRUE))
example_data |> select(B, A) |>
  ftable(exclude=NULL) |>
  data.frame() |>
  spread(A, Freq) |>
  regulartable() |>
  ivo_flextable_theme()
```
ivo\_table *Create pretty frequency/contingency tables*

#### Description

ivo\_table() lets you easily create a table using pretty fonts and colors. If you want the table with masked values use ivo\_table\_masked().

#### Usage

```
ivo_table(
  df,
  extra_header = TRUE,
  exclude_missing = FALSE,
 missing_string = "(Missing)",
  colsums = FALSE,
  rowsums = FALSE,sums_string = "Total",
  caption = NA,
  highlight_cols = NULL,
  highlight_rows = NULL,
  percent_by = NA,
  color = "darkgreen",
  font_name = "Arial",
  long_table = FALSE,
  remove_zero_rows = FALSE
)
```
#### **Arguments**

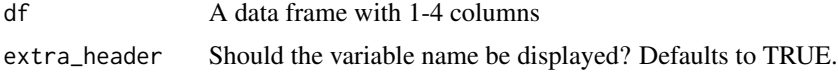

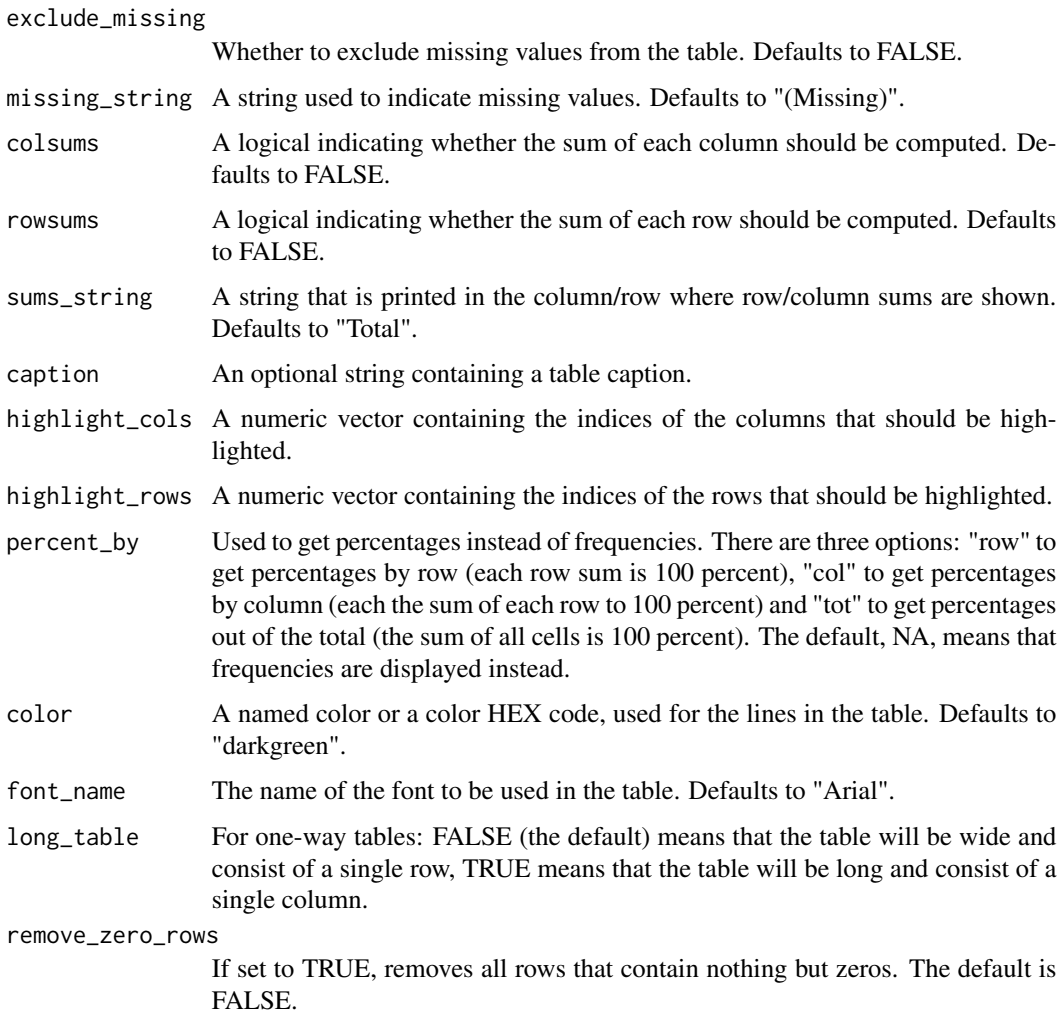

#### Details

The functions ivo\_table() and ivo\_table\_masked() takes a data.frame with 1-4 columns. The order of the columns in the data.frame will determine where they will be displayed in the table. The first column will always be displayed at the top of the table. If there are more than one column the following 2-4 columns will be displayed to the left in the order 2, 3, 4. To change how the columns are displayed in the table; change the place of the columns in the data. frame using dplyr::select().

#### Value

A stylized flextable.

#### Author(s)

Måns Thulin and Kajsa Grind

ivo\_table 5

#### See Also

ivo\_table\_add\_mask

#### Examples

```
# Generate example data
example_data <- data.frame(Year = sample(2020:2023, 50, replace = TRUE),
A = sample(c("Type 1", "Type 2"), 50, replace = TRUE),B = sample(c("Apples", "Oranges", "Bananas"), 50, replace = TRUE),
C = sample(c("Swedish", "Norwegian", "Chilean"), 50, replace = TRUE))
### 1 way tables ###
data1 <- example_data |> dplyr::select(Year)
ivo_table(data1)
ivo_table(data1, extra_header = FALSE) # Remove the header
ivo_table(data1, color = "orange") # Change color on table lines
ivo_table(data1, long_table = TRUE) # Draw the table in a long format
ivo_table(data1, font_name = "Garamond") # Use a different font
ivo_table_masked(data1) # No masking because all counts are >=5
ivo_table_masked(data1, cell = 15) # Counts below <=15 are masked
# With pipes
example_data |> dplyr::select(Year) |> ivo_table()
### 2-way tables ###
data2 <- example_data |> dplyr::select(A, B)
data2_swap <- example_data |> dplyr::select(B, A)
# Basic tables:
ivo_table(data2)
ivo_table(data2_swap) # Swap order of the columns
ivo_table(data2, colsums = TRUE) # Add the sum of each column
ivo_table(data2, rowsums = TRUE) # Add the sum of each row
ivo_table(data2, caption = "Awesome table") # Add a caption
ivo_table(data2, highlight_cols = 3) # Highlight column 3
ivo_table(data2, highlight_rows = 2, highlight_cols = 3) # Highlight cell at row 2 column 3
# Tables with percentages:
ivo_table(data2, percent_by = "row") # By row
ivo_table(data2, percent_by = "col") # By column
ivo_table(data2, percent_by = "tot") # By total
# Masked tables:
ivo_table_masked(data2)
ivo_table\_masked(data2, cell = 7) # Counts <= 7 are masked
# Row and column sums are also masked:
ivo_table_masked(
data2,
cell = 3,
colsums = TRUE,
```

```
rowsums = TRUE)
# Add a note at the end of the table:
# (colwidths must be set to the number of columns in the table)
ivo_table(data2) |>
  flextable::add_footer_row(values = "This is a footnote.",
                            colwidths = 3)
# Add footnotes to cells in the table:
ivo_table(data2) |>
flextable::footnote(i = c(1, 3), j = c(1, 2),
                    value = flextable::as_paragraph(c(
                      "Some remark.",
                      "Some comment.")),
                    ref\_symbols = c("a", "b")# Add footnotes to cells in the table header:
ivo_table(data2) |>
flexable::footnote(i = 2, j = c(1, 3),value = flextable::as_paragraph(c(
                      "Some remark.",
                      "Some comment.")),
                    ref\_symbols = c("a", "b"),part = "header")
### 3-way tables ###
data3 <- example_data |> dplyr::select(C, B, Year)
ivo_table(data3)
ivo_table(data3, colsums = TRUE, rowsums = TRUE) # Add the sum of each column and each row
ivo_table_masked(
data3,
cell = 3,
caption = "Values between 1 and 3 are masked."
)
### 4-way tables ###
data4 <- example_data |> dplyr::select(Year, B, C, A)
ivo_table(data4)
ivo_table(data4, remove_zero_rows = TRUE) # Remove the row with zeros
# Add the sum of each column and each row and highlight column 6:
ivo_table(
data4,
colsums = TRUE,
rowsums = TRUE,highlight_cols = 6)
ivo_table_masked(data4, colsums = TRUE, rowsums = TRUE)
```
<span id="page-6-0"></span>ivo\_table\_add\_mask *Add masking (censoring) to a table*

#### Description

Table masking using cell counts..

#### Usage

ivo\_table\_add\_mask(df, cell = 5)

#### Arguments

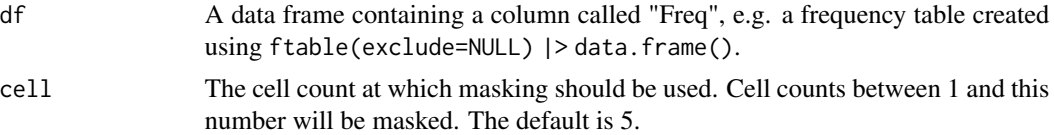

#### Details

Masking is used to prevent the distribution of tables where individuals could be identified.

#### Value

A data frame with masked cell counts.

#### Author(s)

Måns Thulin

#### See Also

ivo\_table\_masked for masked tables.

#### Examples

```
library(dplyr)
example_data <- data.frame(Year = sample(2020:2023, 50, replace = TRUE),
A = sample(c("Type 1", "Type 2"), 50, replace = TRUE),B = sample(c("Apples", "Oranges", "Bananas"), 50, replace = TRUE),
C = sample(c("Swedish", "Norwegian", "Chilean"), 50, replace = TRUE))
# With masking limit set at 7:
example_data |> select(Year, A) |>
  ftable(exclude=NULL) |>
  data.frame() |>
  ivo_table_add_mask(cell = 7)
```
<span id="page-7-0"></span>

#### Description

ivo\_table\_masked() lets you easily create pretty masked tables. If you want the table without masked values use ivo\_table() instead.

#### Usage

```
ivo_table_masked(
 df,
 cell = 5,
 extra_header = TRUE,
 exclude_missing = FALSE,
 missing_string = "(Missing)",
 colsums = FALSE,
  rowsums = FALSE,
  sums_string = "Total",
  caption = NA,
 highlight_cols = NULL,
 highlight_rows = NULL,
 color = "darkgreen",
  font_name = "Arial",
  long_table = FALSE,
  remove_zero_rows = FALSE
\mathcal{L}
```
#### Arguments

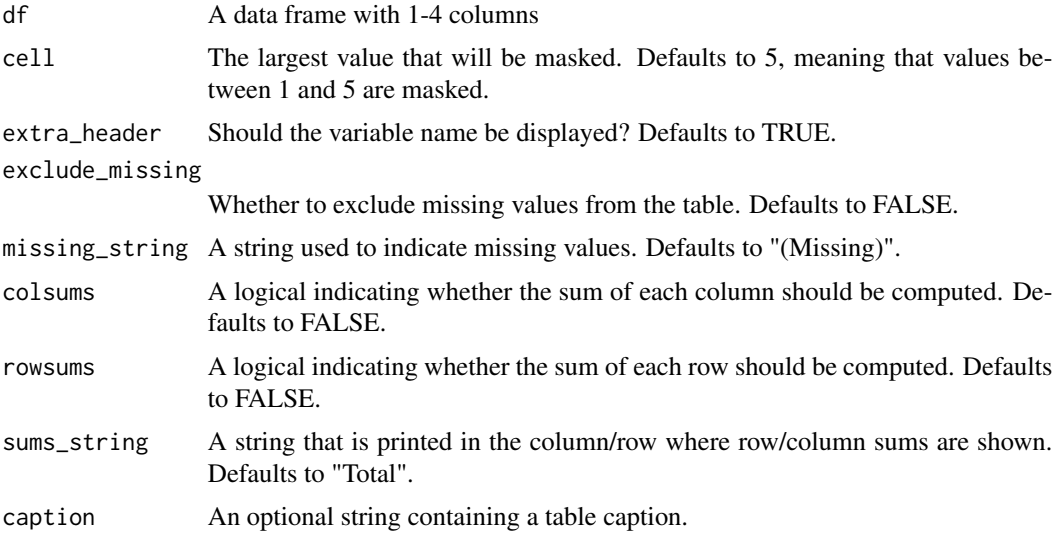

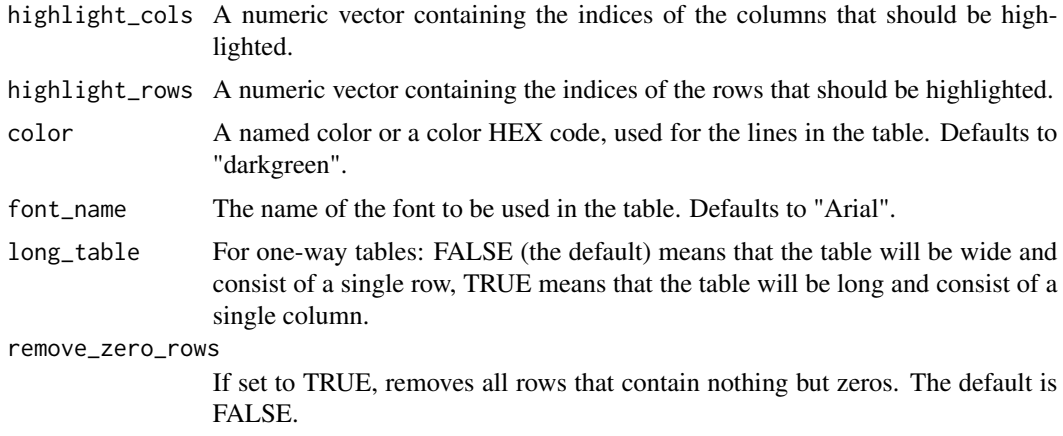

#### Details

The functions ivo\_table() and ivo\_table\_masked() takes a data.frame with 1-4 columns. The order of the columns in the data.frame will determine where they will be displayed in the table. The first column will always be displayed at the top of the table. If there are more than one column the following 2-4 columns will be displayed to the left in the order 2, 3, 4. To change how the columns are displayed in the table; change the place of the columns in the data.frame using dplyr::select().

#### Value

A stylized flextable.

#### Author(s)

Måns Thulin and Kajsa Grind

#### See Also

ivo\_table\_add\_mask

#### Examples

```
# Generate example data
example_data <- data.frame(Year = sample(2020:2023, 50, replace = TRUE),
A = sample(c("Type 1", "Type 2"), 50, replace = TRUE),B = sample(c("Apples", "Oranges", "Bananas"), 50, replace = TRUE),
C = sample(c('Nphere', N614.805), 314.805), C = sample(c("Swedish", Norwegian", "Chilean"), 50, replace = TRUE)### 1-way tables ###
data1 <- example_data |> dplyr::select(Year)
ivo_table_masked(data1) # No masking because all counts are >=5
ivo_table_masked(data1, cell = 15) # Counts below <=15 are masked
# With pipes
example_data |> dplyr::select(Year) |> ivo_table()
```

```
### 2-way tables ###
data2 <- example_data |> dplyr::select(A, B)
ivo_table_masked(data2)
ivo\_table\_masked(data2, cell = 7) # Counts <= 7 are masked
# Row and column sums are also masked:
ivo_table_masked(
data2,
cell = 3,
colsums = TRUE,
rowsums = TRUE)
### 3-way tables ###
data3 <- example_data |> dplyr::select(C, B, Year)
ivo_table_masked(
data3,
cell = 3,
caption = "Values between 1 and 3 are masked."
)
### 4-way tables ###
data4 <- example_data |> dplyr::select(Year, B, C, A)
ivo_table_masked(data4, colsums = TRUE, rowsums = TRUE)
```
# <span id="page-10-0"></span>Index

ivo\_flextable\_theme, [2](#page-1-0) ivo\_table, [3](#page-2-0) ivo\_table\_add\_mask, [7](#page-6-0) ivo\_table\_masked, [8](#page-7-0)